Ogłoszenie nr 532007-N-2018 z dnia 2018-03-15 r.

# **Powiat Goleniowski: "Wyposażenie pracowni i warsztatów szkolnych zgodnie z KOWEZiU w sprzęt IT."**

# **OGŁOSZENIE O ZAMÓWIENIU - Dostawy**

**Zamieszczanie ogłoszenia:** Zamieszczanie obowiązkowe

**Ogłoszenie dotyczy:** Zamówienia publicznego

**Zamówienie dotyczy projektu lub programu współfinansowanego ze środków Unii Europejskiej**  Tak

#### **Nazwa projektu lub programu**

"Szkoły Powiatu Goleniowskie drogą dynamicznego rozwoju zawodowego"

**O zamówienie mogą ubiegać się wyłącznie zakłady pracy chronionej oraz wykonawcy, których działalność, lub działalność ich wyodrębnionych organizacyjnie jednostek, które będą realizowały zamówienie, obejmuje społeczną i zawodową integrację osób będących członkami grup społecznie marginalizowanych** 

Nie

Należy podać minimalny procentowy wskaźnik zatrudnienia osób należących do jednej lub więcej kategorii, o których mowa w art. 22 ust. 2 ustawy Pzp, nie mniejszy niż 30%, osób zatrudnionych przez zakłady pracy chronionej lub wykonawców albo ich jednostki (w %)

# **SEKCJA I: ZAMAWIAJĄCY**

#### **Postępowanie przeprowadza centralny zamawiający**

Nie

**Postępowanie przeprowadza podmiot, któremu zamawiający powierzył/powierzyli przeprowadzenie postępowania** 

Nie

**Informacje na temat podmiotu któremu zamawiający powierzył/powierzyli prowadzenie**

**postępowania:**

**Postępowanie jest przeprowadzane wspólnie przez zamawiających**

Nie

Jeżeli tak, należy wymienić zamawiających, którzy wspólnie przeprowadzają postępowanie oraz podać adresy ich siedzib, krajowe numery identyfikacyjne oraz osoby do kontaktów wraz z danymi do kontaktów:

**Postępowanie jest przeprowadzane wspólnie z zamawiającymi z innych państw członkowskich Unii Europejskiej** 

Nie

**W przypadku przeprowadzania postępowania wspólnie z zamawiającymi z innych państw członkowskich Unii Europejskiej – mające zastosowanie krajowe prawo zamówień publicznych: Informacje dodatkowe:**

**I. 1) NAZWA I ADRES:** Powiat Goleniowski, krajowy numer identyfikacyjny 81168412000000, ul. ul. Dworcowa 1 , 72100 Goleniów, woj. zachodniopomorskie, państwo Polska, tel. 91 471 02 65, e-mail wrip@powiat-goleniowski.pl, faks 91 471 02 00.

Adres strony internetowej (URL): http://spow.goleniow.ibip.pl/public/

Adres profilu nabywcy:

Adres strony internetowej pod którym można uzyskać dostęp do narzędzi i urządzeń lub formatów plików, które nie są ogólnie dostępne http://spow.goleniow.ibip.pl/public/

## **I. 2) RODZAJ ZAMAWIAJĄCEGO:** Administracja samorządowa

# **I.3) WSPÓLNE UDZIELANIE ZAMÓWIENIA** *(jeżeli dotyczy)***:**

Podział obowiązków między zamawiającymi w przypadku wspólnego przeprowadzania postępowania, w tym w przypadku wspólnego przeprowadzania postępowania z zamawiającymi z innych państw członkowskich Unii Europejskiej (który z zamawiających jest odpowiedzialny za przeprowadzenie postępowania, czy i w jakim zakresie za przeprowadzenie postępowania odpowiadają pozostali zamawiający, czy zamówienie będzie udzielane przez każdego z zamawiających indywidualnie, czy zamówienie zostanie udzielone w imieniu i na rzecz pozostałych zamawiających):

## **I.4) KOMUNIKACJA:**

**Nieograniczony, pełny i bezpośredni dostęp do dokumentów z postępowania można uzyskać pod adresem (URL)**

Nie

http://spow.goleniow.ibip.pl/public/

# **Adres strony internetowej, na której zamieszczona będzie specyfikacja istotnych warunków zamówienia**

# Nie

http://spow.goleniow.ibip.pl/public/

**Dostęp do dokumentów z postępowania jest ograniczony - więcej informacji można uzyskać pod adresem**

Nie

#### **Oferty lub wnioski o dopuszczenie do udziału w postępowaniu należy przesyłać:**

#### **Elektronicznie**

Nie

adres

**Dopuszczone jest przesłanie ofert lub wniosków o dopuszczenie do udziału w postępowaniu w**

**inny sposób:**

Nie

Inny sposób:

**Wymagane jest przesłanie ofert lub wniosków o dopuszczenie do udziału w postępowaniu w inny sposób:**

Nie

Inny sposób:

Starostwo Powiatowe ul. Dworcowa 1 72-100 Goleniów

Adres:

**Komunikacja elektroniczna wymaga korzystania z narzędzi i urządzeń lub formatów plików, które**

#### **nie są ogólnie dostępne**

Nie

Nieograniczony, pełny, bezpośredni i bezpłatny dostęp do tych narzędzi można uzyskać pod adresem: (URL)

# **SEKCJA II: PRZEDMIOT ZAMÓWIENIA**

#### **II.1) Nazwa nadana zamówieniu przez zamawiającego:** "Wyposażenie pracowni i warsztatów

szkolnych zgodnie z KOWEZiU w sprzęt IT."

#### **Numer referencyjny:**

**Przed wszczęciem postępowania o udzielenie zamówienia przeprowadzono dialog techniczny**  Nie

**II.2) Rodzaj zamówienia:** Dostawy

#### **II.3) Informacja o możliwości składania ofert częściowych**

Zamówienie podzielone jest na części:

Tak

**Oferty lub wnioski o dopuszczenie do udziału w postępowaniu można składać w odniesieniu do:** wszystkich części

**Zamawiający zastrzega sobie prawo do udzielenia łącznie następujących części lub grup części:**

**Maksymalna liczba części zamówienia, na które może zostać udzielone zamówienie jednemu wykonawcy:**

2

**II.4) Krótki opis przedmiotu zamówienia** *(wielkość, zakres, rodzaj i ilość dostaw, usług lub robót budowlanych lub określenie zapotrzebowania i wymagań )* **a w przypadku partnerstwa innowacyjnego - określenie zapotrzebowania na innowacyjny produkt, usługę lub roboty budowlane:** Przedmiotem zamówienia jest wyposażenie pracowni i warsztatów szkolnych zgodnie z KOWEZiU dla zawodu: technik logistyk (33107) w TZSnr 1; technik informatyk (351203) w TZSnr 1; pracownik pomocniczy obsługi hotelowej (911205) w ZSZ Nowogard; monter zabudowy i robót wykończeniowych w budownictwie (712905) w ZSZ Nowogard w ramach projektu "Szkoły Powiatu Goleniowskie drogą dynamicznego rozwoju zawodowego" Priorytet VIII. Edukacja Działanie 8.6. Wsparcie szkół i placówek prowadzących kształcenie zawodowe oraz uczniów uczestniczących w kształceniu zawodowym i osób dorosłych uczestniczących w pozaszkolnych formach kształcenia zawodowego. Projekt współfinansowany przez Unię Europejską w ramach Europejskiego Funduszu Społecznego. Szczegółowy opis przedmiotu zamówienia Postępowanie ma na celu wyłonienie Wykonawcy, który wyposaży pracownie lub warsztaty szkolne zgodnie z KOWEZiU dla zawodu: technik logistyk (33107) w TZSnr 1; technik informatyk (351203) w TZSnr 1; pracownik pomocniczy obsługi hotelowej (911205) w ZSZ Nowogard; monter zabudowy i robót wykończeniowych w budownictwie (712905) w ZSZ Nowogard. Zakres przedmiotu zamówienia obejmuje m. in. zakup (wytworzenie), opakowanie, transport wraz z ubezpieczeniem na czas transportu, załadunek, rozładunek, wniesienie, złożenie wyposażenia w miejscu wskazanym przez

Zamawiającego. Zamówienie podzielone jest na części: Część nr 1 wyposażenie pracowni logistyki w TZSnr 1 Goleniów Część nr 2 wyposażenie pracowni informatyki w TZSnr 1 Goleniów Część nr 3 wyposażenie pracowni obsługi hotelowej w sprzęt IT w ZSZ N-d Część nr 4 wyposażenie pracowni budowlanej w sprzęt IT w ZSZ N-d

# **II.5) Główny kod CPV:** 30200000-1

# **Dodatkowe kody CPV:**

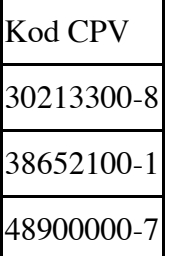

**II.6) Całkowita wartość zamówienia** *(jeżeli zamawiający podaje informacje o wartości zamówienia)*: Wartość bez VAT:

Waluta:

*(w przypadku umów ramowych lub dynamicznego systemu zakupów – szacunkowa całkowita maksymalna wartość w całym okresie obowiązywania umowy ramowej lub dynamicznego systemu zakupów)*

# **II.7) Czy przewiduje się udzielenie zamówień, o których mowa w art. 67 ust. 1 pkt 6 i 7 lub w art. 134 ust. 6 pkt 3 ustawy Pzp:** Nie

Określenie przedmiotu, wielkości lub zakresu oraz warunków na jakich zostaną udzielone zamówienia, o których mowa w art. 67 ust. 1 pkt 6 lub w art. 134 ust. 6 pkt 3 ustawy Pzp:

**II.8) Okres, w którym realizowane będzie zamówienie lub okres, na który została zawarta umowa ramowa lub okres, na który został ustanowiony dynamiczny system zakupów:**

miesiącach: *lub* **dniach:** 30

*lub*

**data rozpoczęcia:** *lub* **zakończenia:** 

## **II.9) Informacje dodatkowe:**

# **SEKCJA III: INFORMACJE O CHARAKTERZE PRAWNYM, EKONOMICZNYM, FINANSOWYM I TECHNICZNYM**

#### **III.1) WARUNKI UDZIAŁU W POSTĘPOWANIU**

# **III.1.1) Kompetencje lub uprawnienia do prowadzenia określonej działalności zawodowej, o ile wynika to z odrębnych przepisów**

Określenie warunków: O udzielenie zamówienia mogą ubiegać się wykonawcy, którzy: Nie podlegają wykluczeniu. Oceny spełniania w/w warunku, zamawiający dokona na podstawie złożonego oświadczenia, o którym mowa w art. 25a ust. 1 ustawy, które stanowi załącznik nr 3 do SIWZ Spełniają warunki udziału w postępowaniu w zakresie: - kompetencji lub uprawnień do prowadzenia określonej działalności zawodowej, o ile wynika to z odrębnych przepisów. Zamawiający nie wyznacza szczegółowego warunku w tym zakresie - sytuacji ekonomicznej lub finansowej. Zamawiający nie wyznacza szczegółowego warunku w tym zakresie - Zdolności technicznej lub zawodowej. Zamawiający nie wyznacza szczegółowego warunku w tym zakresie Udzielą rękojmi oraz gwarancji na przedmiot zamówienia na okres nie krótszy niż określony w załączniku nr 5 do SIWZ. Dokument gwarancji wystawiony zostanie po odbiorze końcowym w formie i treści według załącznika nr 5 do SIWZ. Zgodnie z postanowieniami art. 22a ustawy Prawo zamówień publicznych Wykonawca może polegać na zdolnościach technicznych lub zawodowych lub sytuacji finansowej lub ekonomicznej innych podmiotów, niezależnie od charakteru prawnego łączących go z nim stosunków prawnych. Wykonawca w takiej sytuacji zobowiązany jest udowodnić Zamawiającemu, iż będzie dysponował zasobami niezbędnymi do realizacji zamówienia, w szczególności przedstawiając mu w tym celu pisemne zobowiązanie tych podmiotów do oddania mu do dyspozycji niezbędnych zasobów na okres korzystania z nich przy wykonaniu zamówienia. Jeżeli Wykonawca wykazując spełnienie warunków, o których mowa w art. 22 ust 1 pkt 2 ustawy, polega na zasobach innych podmiotów na zasadach określonych w art. 22a ustawy Prawo zamówień publicznych, zobowiązany jest dołączyć odpowiednie dokumenty, o których mowa w § 5 pkt. 1-10 rozporządzenia Prezesa Rady Ministrów z dnia 26 lipca 2016 r. w sprawie rodzajów dokumentów, jakich może żądać zamawiający od wykonawcy w postępowaniu o udzielenie zamówienia (Dz.U. poz. 1126). Jeżeli Wykonawca wykazując spełnienie warunków o których mowa w art. 22 ust 1, 1a, 1b ustawy, polega na zasobach innych podmiotów na zasadach określonych w art. 22a ustawy Prawo zamówień publicznych, zamawiający w celu oceny czy Wykonawca będzie dysponował zasobami innych podmiotów w stopniu niezbędnym do należytego wykonania zamówienia oraz oceny czy stosunek łączący wykonawcę z tymi podmiotami gwarantuje rzeczywisty dostęp do ich zasobów żąda dokumentów dotyczących w szczególności: 1) zakresu dostępnych Wykonawcy zasobów innych podmiotów; 2) sposobu korzystania z zasobów innego

podmiotu przez Wykonawcę przy wykonywaniu zamówienia; 3) charakteru stosunku jaki będzie łączył Wykonawcę z innym podmiotem; 4) zakresu i okresu udziału innego podmiotu w wykonywaniu zamówienia.

#### Informacje dodatkowe

#### **III.1.2) Sytuacja finansowa lub ekonomiczna**

Określenie warunków: O udzielenie zamówienia mogą ubiegać się wykonawcy, którzy: Nie podlegają wykluczeniu. Oceny spełniania w/w warunku, zamawiający dokona na podstawie złożonego oświadczenia, o którym mowa w art. 25a ust. 1 ustawy, które stanowi załącznik nr 3 do SIWZ Spełniają warunki udziału w postępowaniu w zakresie: - kompetencji lub uprawnień do prowadzenia określonej działalności zawodowej, o ile wynika to z odrębnych przepisów. Zamawiający nie wyznacza szczegółowego warunku w tym zakresie - sytuacji ekonomicznej lub finansowej. Zamawiający nie wyznacza szczegółowego warunku w tym zakresie - Zdolności technicznej lub zawodowej. Zamawiający nie wyznacza szczegółowego warunku w tym zakresie Udzielą rękojmi oraz gwarancji na przedmiot zamówienia na okres nie krótszy niż określony w załączniku nr 5 do SIWZ. Dokument gwarancji wystawiony zostanie po odbiorze końcowym w formie i treści według załącznika nr 5 do SIWZ. Zgodnie z postanowieniami art. 22a ustawy Prawo zamówień publicznych Wykonawca może polegać na zdolnościach technicznych lub zawodowych lub sytuacji finansowej lub ekonomicznej innych podmiotów, niezależnie od charakteru prawnego łączących go z nim stosunków prawnych. Wykonawca w takiej sytuacji zobowiązany jest udowodnić Zamawiającemu, iż będzie dysponował zasobami niezbędnymi do realizacji zamówienia, w szczególności przedstawiając mu w tym celu pisemne zobowiązanie tych podmiotów do oddania mu do dyspozycji niezbędnych zasobów na okres korzystania z nich przy wykonaniu zamówienia. Jeżeli Wykonawca wykazując spełnienie warunków, o których mowa w art. 22 ust 1 pkt 2 ustawy, polega na zasobach innych podmiotów na zasadach określonych w art. 22a ustawy Prawo zamówień publicznych, zobowiązany jest dołączyć odpowiednie dokumenty, o których mowa w § 5 pkt. 1-10 rozporządzenia Prezesa Rady Ministrów z dnia 26 lipca 2016 r. w sprawie rodzajów dokumentów, jakich może żądać zamawiający od wykonawcy w postępowaniu o udzielenie zamówienia (Dz.U. poz. 1126). Jeżeli Wykonawca wykazując spełnienie warunków o których mowa w art. 22 ust 1, 1a, 1b ustawy, polega na zasobach innych podmiotów na zasadach określonych w art. 22a ustawy Prawo zamówień publicznych, zamawiający w celu oceny czy Wykonawca będzie dysponował zasobami innych podmiotów w stopniu niezbędnym do należytego wykonania zamówienia oraz oceny czy stosunek łączący wykonawcę z tymi podmiotami gwarantuje rzeczywisty dostęp do ich zasobów żąda dokumentów dotyczących w szczególności: 1) zakresu dostępnych Wykonawcy zasobów innych podmiotów; 2) sposobu korzystania z zasobów innego podmiotu przez Wykonawcę przy wykonywaniu zamówienia; 3) charakteru stosunku jaki będzie łączył

Wykonawcę z innym podmiotem; 4) zakresu i okresu udziału innego podmiotu w wykonywaniu zamówienia.

Informacje dodatkowe

#### **III.1.3) Zdolność techniczna lub zawodowa**

Określenie warunków: O udzielenie zamówienia mogą ubiegać się wykonawcy, którzy: Nie podlegają wykluczeniu. Oceny spełniania w/w warunku, zamawiający dokona na podstawie złożonego oświadczenia, o którym mowa w art. 25a ust. 1 ustawy, które stanowi załącznik nr 3 do SIWZ Spełniają warunki udziału w postępowaniu w zakresie: - kompetencji lub uprawnień do prowadzenia określonej działalności zawodowej, o ile wynika to z odrębnych przepisów. Zamawiający nie wyznacza szczegółowego warunku w tym zakresie - sytuacji ekonomicznej lub finansowej. Zamawiający nie wyznacza szczegółowego warunku w tym zakresie - Zdolności technicznej lub zawodowej. Zamawiający nie wyznacza szczegółowego warunku w tym zakresie Udzielą rękojmi oraz gwarancji na przedmiot zamówienia na okres nie krótszy niż określony w załączniku nr 5 do SIWZ. Dokument gwarancji wystawiony zostanie po odbiorze końcowym w formie i treści według załącznika nr 5 do SIWZ. Zgodnie z postanowieniami art. 22a ustawy Prawo zamówień publicznych Wykonawca może polegać na zdolnościach technicznych lub zawodowych lub sytuacji finansowej lub ekonomicznej innych podmiotów, niezależnie od charakteru prawnego łączących go z nim stosunków prawnych. Wykonawca w takiej sytuacji zobowiązany jest udowodnić Zamawiającemu, iż będzie dysponował zasobami niezbędnymi do realizacji zamówienia, w szczególności przedstawiając mu w tym celu pisemne zobowiązanie tych podmiotów do oddania mu do dyspozycji niezbędnych zasobów na okres korzystania z nich przy wykonaniu zamówienia. Jeżeli Wykonawca wykazując spełnienie warunków, o których mowa w art. 22 ust 1 pkt 2 ustawy, polega na zasobach innych podmiotów na zasadach określonych w art. 22a ustawy Prawo zamówień publicznych, zobowiązany jest dołączyć odpowiednie dokumenty, o których mowa w § 5 pkt. 1-10 rozporządzenia Prezesa Rady Ministrów z dnia 26 lipca 2016 r. w sprawie rodzajów dokumentów, jakich może żądać zamawiający od wykonawcy w postępowaniu o udzielenie zamówienia (Dz.U. poz. 1126). Jeżeli Wykonawca wykazując spełnienie warunków o których mowa w art. 22 ust 1, 1a, 1b ustawy, polega na zasobach innych podmiotów na zasadach określonych w art. 22a ustawy Prawo zamówień publicznych, zamawiający w celu oceny czy Wykonawca będzie dysponował zasobami innych podmiotów w stopniu niezbędnym do należytego wykonania zamówienia oraz oceny czy stosunek łączący wykonawcę z tymi podmiotami gwarantuje rzeczywisty dostęp do ich zasobów żąda dokumentów dotyczących w szczególności: 1) zakresu dostępnych Wykonawcy zasobów innych podmiotów; 2) sposobu korzystania z zasobów innego podmiotu przez Wykonawcę przy wykonywaniu zamówienia; 3) charakteru stosunku jaki będzie łączył Wykonawcę z innym podmiotem; 4) zakresu i okresu udziału innego podmiotu w wykonywaniu

zamówienie

Zamawiający wymaga od wykonawców wskazania w ofercie lub we wniosku o dopuszczenie do udziału w postępowaniu imion i nazwisk osób wykonujących czynności przy realizacji zamówienia wraz z informacją o kwalifikacjach zawodowych lub doświadczeniu tych osób: Nie Informacje dodatkowe:

# **III.2) PODSTAWY WYKLUCZENIA**

#### **III.2.1) Podstawy wykluczenia określone w art. 24 ust. 1 ustawy Pzp**

## **III.2.2) Zamawiający przewiduje wykluczenie wykonawcy na podstawie art. 24 ust. 5 ustawy Pzp**

Tak Zamawiający przewiduje następujące fakultatywne podstawy wykluczenia: Tak (podstawa wykluczenia określona w art. 24 ust. 5 pkt 1 ustawy Pzp)

Tak (podstawa wykluczenia określona w art. 24 ust. 5 pkt 5 ustawy Pzp)

# **III.3) WYKAZ OŚWIADCZEŃ SKŁADANYCH PRZEZ WYKONAWCĘ W CELU WSTĘPNEGO POTWIERDZENIA, ŻE NIE PODLEGA ON WYKLUCZENIU ORAZ SPEŁNIA WARUNKI UDZIAŁU W POSTĘPOWANIU ORAZ SPEŁNIA KRYTERIA SELEKCJI**

**Oświadczenie o niepodleganiu wykluczeniu oraz spełnianiu warunków udziału w postępowaniu**  Tak

**Oświadczenie o spełnianiu kryteriów selekcji** 

Nie

# **III.4) WYKAZ OŚWIADCZEŃ LUB DOKUMENTÓW , SKŁADANYCH PRZEZ WYKONAWCĘ W POSTĘPOWANIU NA WEZWANIE ZAMAWIAJACEGO W CELU POTWIERDZENIA OKOLICZNOŚCI, O KTÓRYCH MOWA W ART. 25 UST. 1 PKT 3 USTAWY PZP:**

1. Wypełniony formularz ofertowy stanowiący załącznik nr 1 do SIWZ 2. Zamawiający żąda złożenia wraz ofertą aktualnego na dzień składania ofert oświadczenia w zakresie wskazanym przez Zamawiającego w ogłoszeniu o zamówieniu oraz w SIWZ, stanowiącego wstępne potwierdzenie, że Wykonawca: 1) nie podlega wykluczeniu i 2) spełnia warunki udziału w postępowaniu. Oświadczenie stanowi załącznik Nr 3 do SIWZ. 3. W przypadku Wykonawców składających ofertę wspólnie (spółka cywilna, konsorcjum itd.) każdy ze współwykonawców składa oświadczenie lub dokumenty oddzielnie. W przypadku przedsiębiorców występujących wspólnie wymagane warunki musi spełniać

każdy ze wspólników. Jeżeli uprawnienie do reprezentacji nie wynika z ww. dokumentów, konieczne jest złożenie stosownego pełnomocnictwa, sporządzonego na załączniku Nr 2 do SIWZ lub innego równoważnego. dokumenty wymagane po zamieszczeniu przez zamawiającego na stronie internetowej informacji, o której mowa w art. 86 ust. 5 ustawy PZP: Zgodnie z art. 24 ust. 11 Pzp Wykonawca, w terminie 3 dni od zamieszczenia na stronie internetowej informacji dotyczących kwoty, jaką Zamawiający zamierza przeznaczyć na sfinansowanie zamówienia, firm oraz adresów Wykonawców, którzy złożyli oferty w terminie, ceny, terminu wykonania zamówienia, okresu gwarancji i warunków płatności zawartych w ofertach, przekazuje Zamawiającemu oświadczenie o przynależności lub braku przynależności do tej samej grupy kapitałowej, o której mowa w art. 24 ust. 1 pkt 23 Pzp. Wraz ze złożeniem oświadczenia, Wykonawca może przedstawić dowody, że powiązania z innym wykonawcą nie prowadzą do zakłócenia konkurencji w postępowaniu o udzielenie zamówienia - w formie załącznika nr 4 do SIWZ.

# **III.5) WYKAZ OŚWIADCZEŃ LUB DOKUMENTÓW SKŁADANYCH PRZEZ WYKONAWCĘ W POSTĘPOWANIU NA WEZWANIE ZAMAWIAJACEGO W CELU POTWIERDZENIA OKOLICZNOŚCI, O KTÓRYCH MOWA W ART. 25 UST. 1 PKT 1 USTAWY PZP III.5.1) W ZAKRESIE SPEŁNIANIA WARUNKÓW UDZIAŁU W POSTĘPOWANIU:**

W celu potwierdzenia braku podstaw wykluczenia wykonawcy z udziału w postępowaniu, Zamawiający będzie żądał dostarczenia następujących dokumentów: - odpisu z właściwego rejestru lub z centralnej ewidencji i informacji o działalności gospodarczej, jeżeli odrębne przepisy wymagają wpisu do rejestru lub ewidencji, w celu potwierdzenia braku podstaw wykluczenia na podstawie art. 24 ust. 5 pkt 1 ustawy, - zaświadczenia właściwego naczelnika urzędu skarbowego potwierdzającego, że wykonawca nie zalega z opłacaniem podatków, wystawionego nie wcześniej niż 3 miesiące przed upływem terminu składania ofert, lub innego dokumentu potwierdzającego, że wykonawca zawarł porozumienie z właściwym organem podatkowym w sprawie spłat tych należności wraz z ewentualnymi odsetkami lub grzywnami, w szczególności uzyskał przewidziane prawem zwolnienie, odroczenie lub rozłożenie na raty zaległych płatności lub wstrzymanie w całości wykonania decyzji właściwego organu, - zaświadczenia właściwej terenowej jednostki organizacyjnej Zakładu Ubezpieczeń Społecznych lub Kasy Rolniczego Ubezpieczenia Społecznego albo innego dokumentu potwierdzającego, że wykonawca nie zalega z opłacaniem składek na ubezpieczenia społeczne lub zdrowotne, wystawionego nie wcześniej niż 3 miesiące przed upływem terminu składania ofert, lub innego dokumentu potwierdzającego, że wykonawca zawarł porozumienie z właściwym organem w sprawie spłat tych należności wraz z ewentualnymi odsetkami lub grzywnami, w szczególności uzyskał przewidziane prawem zwolnienie, odroczenie lub rozłożenie na raty zaległych płatności lub

wstrzymanie w całości wykonania decyzji właściwego organu.

# **III.5.2) W ZAKRESIE KRYTERIÓW SELEKCJI: III.6) WYKAZ OŚWIADCZEŃ LUB DOKUMENTÓW SKŁADANYCH PRZEZ WYKONAWCĘ W POSTĘPOWANIU NA WEZWANIE ZAMAWIAJACEGO W CELU POTWIERDZENIA OKOLICZNOŚCI, O KTÓRYCH MOWA W ART. 25 UST. 1 PKT 2 USTAWY PZP III.7) INNE DOKUMENTY NIE WYMIENIONE W pkt III.3) - III.6)**

# **SEKCJA IV: PROCEDURA**

# **IV.1) OPIS**

**IV.1.1) Tryb udzielenia zamówienia:** Przetarg nieograniczony

#### **IV.1.2) Zamawiający żąda wniesienia wadium:**

Nie

Informacja na temat wadium

## **IV.1.3) Przewiduje się udzielenie zaliczek na poczet wykonania zamówienia:**

Nie

Należy podać informacje na temat udzielania zaliczek:

## **IV.1.4) Wymaga się złożenia ofert w postaci katalogów elektronicznych lub dołączenia do ofert**

## **katalogów elektronicznych:**

Nie

Dopuszcza się złożenie ofert w postaci katalogów elektronicznych lub dołączenia do ofert katalogów elektronicznych:

Tak

Informacje dodatkowe:

## **IV.1.5.) Wymaga się złożenia oferty wariantowej:**

Nie

Dopuszcza się złożenie oferty wariantowej

Złożenie oferty wariantowej dopuszcza się tylko z jednoczesnym złożeniem oferty zasadniczej:

## **IV.1.6) Przewidywana liczba wykonawców, którzy zostaną zaproszeni do udziału w postępowaniu**

*(przetarg ograniczony, negocjacje z ogłoszeniem, dialog konkurencyjny, partnerstwo innowacyjne)*

Liczba wykonawców

Przewidywana minimalna liczba wykonawców

Maksymalna liczba wykonawców

Kryteria selekcji wykonawców:

#### **IV.1.7) Informacje na temat umowy ramowej lub dynamicznego systemu zakupów:**

Umowa ramowa będzie zawarta:

Czy przewiduje się ograniczenie liczby uczestników umowy ramowej:

Przewidziana maksymalna liczba uczestników umowy ramowej:

Informacje dodatkowe:

Zamówienie obejmuje ustanowienie dynamicznego systemu zakupów:

Adres strony internetowej, na której będą zamieszczone dodatkowe informacje dotyczące dynamicznego systemu zakupów:

Informacje dodatkowe:

W ramach umowy ramowej/dynamicznego systemu zakupów dopuszcza się złożenie ofert w formie katalogów elektronicznych:

Przewiduje się pobranie ze złożonych katalogów elektronicznych informacji potrzebnych do sporządzenia ofert w ramach umowy ramowej/dynamicznego systemu zakupów:

#### **IV.1.8) Aukcja elektroniczna**

**Przewidziane jest przeprowadzenie aukcji elektronicznej** *(przetarg nieograniczony, przetarg ograniczony, negocjacje z ogłoszeniem)* 

Należy podać adres strony internetowej, na której aukcja będzie prowadzona:

# **Należy wskazać elementy, których wartości będą przedmiotem aukcji elektronicznej: Przewiduje się ograniczenia co do przedstawionych wartości, wynikające z opisu przedmiotu**

#### **zamówienia:**

Należy podać, które informacje zostaną udostępnione wykonawcom w trakcie aukcji elektronicznej oraz jaki będzie termin ich udostępnienia:

Informacje dotyczące przebiegu aukcji elektronicznej:

Jaki jest przewidziany sposób postępowania w toku aukcji elektronicznej i jakie będą warunki, na jakich wykonawcy będą mogli licytować (minimalne wysokości postąpień):

Informacje dotyczące wykorzystywanego sprzętu elektronicznego, rozwiązań i specyfikacji technicznych w zakresie połączeń:

Wymagania dotyczące rejestracji i identyfikacji wykonawców w aukcji elektronicznej:

Informacje o liczbie etapów aukcji elektronicznej i czasie ich trwania:

Czas trwania:

Czy wykonawcy, którzy nie złożyli nowych postąpień, zostaną zakwalifikowani do następnego etapu: Warunki zamknięcia aukcji elektronicznej:

## **IV.2) KRYTERIA OCENY OFERT**

#### **IV.2.1) Kryteria oceny ofert:**

#### **IV.2.2) Kryteria**

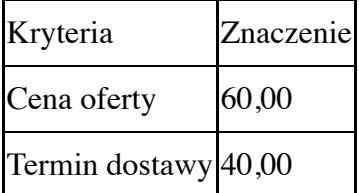

## **IV.2.3) Zastosowanie procedury, o której mowa w art. 24aa ust. 1 ustawy Pzp** (przetarg

nieograniczony)

Nie

## **IV.3) Negocjacje z ogłoszeniem, dialog konkurencyjny, partnerstwo innowacyjne**

## **IV.3.1) Informacje na temat negocjacji z ogłoszeniem**

Minimalne wymagania, które muszą spełniać wszystkie oferty:

Przewidziane jest zastrzeżenie prawa do udzielenia zamówienia na podstawie ofert wstępnych bez

przeprowadzenia negocjacji

Przewidziany jest podział negocjacji na etapy w celu ograniczenia liczby ofert:

Należy podać informacje na temat etapów negocjacji (w tym liczbę etapów):

Informacje dodatkowe

#### **IV.3.2) Informacje na temat dialogu konkurencyjnego**

Opis potrzeb i wymagań zamawiającego lub informacja o sposobie uzyskania tego opisu:

Informacja o wysokości nagród dla wykonawców, którzy podczas dialogu konkurencyjnego przedstawili rozwiązania stanowiące podstawę do składania ofert, jeżeli zamawiający przewiduje nagrody:

Wstępny harmonogram postępowania:

Podział dialogu na etapy w celu ograniczenia liczby rozwiązań: Należy podać informacje na temat etapów dialogu:

Informacje dodatkowe:

#### **IV.3.3) Informacje na temat partnerstwa innowacyjnego**

Elementy opisu przedmiotu zamówienia definiujące minimalne wymagania, którym muszą odpowiadać wszystkie oferty:

Podział negocjacji na etapy w celu ograniczeniu liczby ofert podlegających negocjacjom poprzez zastosowanie kryteriów oceny ofert wskazanych w specyfikacji istotnych warunków zamówienia:

Informacje dodatkowe:

#### **IV.4) Licytacja elektroniczna**

Adres strony internetowej, na której będzie prowadzona licytacja elektroniczna: Adres strony internetowej, na której jest dostępny opis przedmiotu zamówienia w licytacji elektronicznej: Wymagania dotyczące rejestracji i identyfikacji wykonawców w licytacji elektronicznej, w tym wymagania techniczne urządzeń informatycznych:

Sposób postępowania w toku licytacji elektronicznej, w tym określenie minimalnych wysokości postąpień:

Informacje o liczbie etapów licytacji elektronicznej i czasie ich trwania:

Czas trwania:

Wykonawcy, którzy nie złożyli nowych postąpień, zostaną zakwalifikowani do następnego etapu:

Termin składania wniosków o dopuszczenie do udziału w licytacji elektronicznej:

Data: godzina:

Termin otwarcia licytacji elektronicznej:

Termin i warunki zamknięcia licytacji elektronicznej:

Istotne dla stron postanowienia, które zostaną wprowadzone do treści zawieranej umowy w sprawie zamówienia publicznego, albo ogólne warunki umowy, albo wzór umowy:

Wymagania dotyczące zabezpieczenia należytego wykonania umowy:

Informacje dodatkowe:

#### **IV.5) ZMIANA UMOWY**

# **Przewiduje się istotne zmiany postanowień zawartej umowy w stosunku do treści oferty, na podstawie której dokonano wyboru wykonawcy:**

Należy wskazać zakres, charakter zmian oraz warunki wprowadzenia zmian:

## **IV.6) INFORMACJE ADMINISTRACYJNE**

**IV.6.1) Sposób udostępniania informacji o charakterze poufnym** *(jeżeli dotyczy):* 

**Środki służące ochronie informacji o charakterze poufnym**

#### **IV.6.2) Termin składania ofert lub wniosków o dopuszczenie do udziału w postępowaniu:**

Data: 2018-03-23, godzina: 10:00,

Skrócenie terminu składania wniosków, ze względu na pilną potrzebę udzielenia zamówienia (przetarg nieograniczony, przetarg ograniczony, negocjacje z ogłoszeniem):

Wskazać powody:

Język lub języki, w jakich mogą być sporządzane oferty lub wnioski o dopuszczenie do udziału w postępowaniu

 $\rightarrow$ 

**IV.6.3) Termin związania ofertą:** do: 2018-04-23 okres w dniach: 30 (od ostatecznego terminu składania ofert)

**IV.6.4) Przewiduje się unieważnienie postępowania o udzielenie zamówienia, w przypadku nieprzyznania środków pochodzących z budżetu Unii Europejskiej oraz niepodlegających zwrotowi środków z pomocy udzielonej przez państwa członkowskie Europejskiego Porozumienia o Wolnym Handlu (EFTA), które miały być przeznaczone na sfinansowanie całości lub części zamówienia: IV.6.5) Przewiduje się unieważnienie postępowania o udzielenie zamówienia, jeżeli środki służące sfinansowaniu zamówień na badania naukowe lub prace rozwojowe, które zamawiający zamierzał przeznaczyć na sfinansowanie całości lub części zamówienia, nie zostały mu przyznane IV.6.6) Informacje dodatkowe:**

# **ZAŁĄCZNIK I - INFORMACJE DOTYCZĄCE OFERT CZĘŚCIOWYCH**

**Część nr:** 1 **Nazwa:** Część nr 1 wyposażenie pracowni logistyki w TZSnr 1 Goleniów **1) Krótki opis przedmiotu zamówienia** *(wielkość, zakres, rodzaj i ilość dostaw, usług lub robót budowlanych lub określenie zapotrzebowania i wymagań)* **a w przypadku partnerstwa innowacyjnego określenie zapotrzebowania na innowacyjny produkt, usługę lub roboty budowlane:**Komputer przenośny "Komputer przenośny - Laptop wyposażony w procesor minimum Procesor uzyskujący wynik co najmniej 4165 punktów w teście Passmark - CPU Mark według wyników procesorów publikowanych na stronie: http://www.cpubenchmark.net (na dzień nie wcześniejszy niż 01.06.2017). W ofercie wymagane podanie producenta i modelu procesora. Do oferty należy załączyć wydruk ze strony potwierdzający ww. wynik, ekran o przekątnej 17,3 i rozdzielczości 1600x900, pamięć RAM minumum 4 GB, Dysk twardy min 500 GB HDD." 17 "Oprogramowanie komputerów: pakiet biurowy + system operacyjny oprogramowanie dla logistyka" "64-bitowy system operacyjny w polskiej wersji językowej system operacyjny, zapewniający rejestrację konta komputera w domenie Active Directory z poziomu stacji roboczej przy użyciu konta administratora domeny. Wymaganie to podyktowane jest przyszłą konfiguracją sieci teleinformatycznej zamawiającego funkcjonującej w oparciu o rozwiązania usługi katalogowej udostępnianej przez usługi Windows Server. Najnowsza dostępna wersja w roku 2018 Pakiet biurowy: Najnowsze stabilne oprogramowanie biurowe zawierające następujące elementy:procesor tekstu, arkusz kalkulacyjny, program

do prezentacji, w pełni wspierający formaty plików .docx, .xlsx, .pptx, Pełna obsługa makr VB Oprogramowanie dla logistyka: - Laboratorium magazynowe MonZa Edu – Instytut Logistyki i Magazynowania – licencja na 4 lata dla 17 komputerów. - Dostęp do Elektronicznej Platformy Logistycznej EPL (Książki 17 szt. + dostęp do platformy na 4 lata)." " 17 17" Drukarka kodów kreskowych i etykiet logistycznych Drukarka kodów kreskowych i etykiet logistycznych - druk: termiczny, rozdzielczość minimum: 8 pkt/mm (203 dpi), prędkość druku: do 89 mm/s, max. szer. etykiet: 56 mm, temp. pracy: 5-40 st. C, interfejs: RS232 lub Centronics, zasilacz zewnętrzny: 230 V, 50 Hz, wbudowane kody kreskowe: EAN, JAN, UPC, Code39, Code11, Code93, Code128, Postnet, PDF417, MaxiCode, Code49 oraz inne, oprogramowanie: sterowniki drukarki Windows, program Create A Label Tools, dostępne opcje: zewnętrzny nawijak, interface Ethernet, interfejs RS – 422, dodatkowa pamięć, dysponser, zegar RTC, klawiatura KDU. 1 Czytnik kodów kreskowych Automatyczna aktywacja lasera i odczyt kodu, dwa tryby pracy: stacjonarny (na podstawce) i ręczny. 5 Plansze dydaktyczne Logistyka zestaw plansz 25 szt. 2 pakiety (25 plansz) Urządzenie wielofunkcyjne Drukarka ze skanerem i kopiarką A4. 2 Zestaw dydaktyczno - szkoleniowy Zestaw dydaktyczno – szkoleniowy do rozwiązywania zadań transportowo-logistycznych to propozycja pomocy dydaktycznej dla szkół ponadgimnazjalnych, uczelni wyższych oraz ośrodków kształcenia o profilu transportowo – logistycznym (klocki drewniane + skrypt). 2 Mapy tras komunikacyjnych "- Mapa ścienna sieci kolejowej Polski - Mapa Administracyjno – drogowa Polski - Europa Mapa administracyjno – drogowa." 2 zestawy

**2) Wspólny Słownik Zamówień(CPV):** 30200000-1, 30213300-8

**3) Wartość części zamówienia(jeżeli zamawiający podaje informacje o wartości zamówienia):** Wartość bez VAT: Waluta:

#### **4) Czas trwania lub termin wykonania:**

okres w miesiącach:

okres w dniach: 30

data rozpoczęcia:

data zakończenia:

#### **5) Kryteria oceny ofert:**

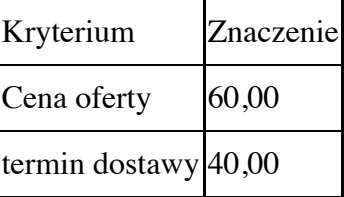

#### **6) INFORMACJE DODATKOWE:**

**Część nr:** 2 **Nazwa:** Część nr 2 wyposażenie pracowni informatyki w TZSnr 1 Goleniów **1) Krótki opis przedmiotu zamówienia** *(wielkość, zakres, rodzaj i ilość dostaw, usług lub robót budowlanych lub określenie zapotrzebowania i wymagań)* **a w przypadku partnerstwa innowacyjnego określenie zapotrzebowania na innowacyjny produkt, usługę lub roboty budowlane:**Zestaw komputerowy Opis szczegółowy w załaczniku nr 6 15 Switch zarządzalny "24 porty LAN, Obsługa VLAN do szaf RACK 19'' 2 x SFP zarządzalny" 15 Switch zarządzalny "8 x SFP 1000Mbps Full duplex protokół 1000Base-FX Ethernet 8 x moduł SFP złącza optyczne:2xLC, protokół 1000Base-FX Ethernet do szaf RACK 19''" 1 Precyzyjna obcinarka włókien "nóż do precyzyjnego cięcia włókna światłowodowego narzędzie pracujące w sposób automatyczny wyzwalane jednym przesunięciem noża miarka w zakresie od 10-16mm blokada wielokrotnego przeskoku ostrza ostrze posiada 16 pozycji" 1 Stół lutowniczy "mocy min 1250W umożliwiający montaż układów: montażu układów BGA, uBGA, CBGA, CCGA, CSP, QFN, MLF, PGA zaprojektowany do naprawy płyt głównych komputerów, kart graficznych, notebooków, konsol, telefonów komórkowych kontrola profili grzania posiadają oznaczenie CE(Conformité Européenne) tzn są zgodne z wymaganiami zawartymi w dyrektywach europejskich dotyczących tej kategorii produktów czego dowodem są otrzymane certyfikaty wystawione przez odpowiednie jednostki. posiada grzałkę dolna i górną IR Statyw do trzymania płyt PCB Termopara Kamera Monitor " 1 Zestaw elektrod do spawarki światłowodowej "Żywotność elektrod Przynajmniej 5000 spawów Kompatybilne ze spawarką światłowodową z zamówienia" 1 Spawarka światłowodowa "Włókna: SM (jednomodowe), MM (wielomodowe),DS (dispersion-shifted), NZDS (non-zero dispersion shifted, tj. G655), EDF (erbium), Bending Loss Insensitive Fiber (G657), Pigtaile, Kable abonenckie i złącza Straty odbiciowe  $[dB] \ge 60$ Średnie straty wtrąceniowe [dB] 0.02 (SM), 0.01 (MM), 0.04 (DS), 0.04 (NZDS) Metoda spawania Spawanie łukowe Metoda wyrównania Automatyczne centrowanie do rdzenia (technologia PAS) Uchwyt na włókna Procedury spawalnicze grupy ustawień ręcznych Wyświetlacz ciekłokrystaliczny" 1 Sprężone powietrze pojemność min 600 ml 20 Zestawy do czyszczenia "ściereczki bezpyłowe do światłowodów, płyn do czyszczenia światłowodów" 20 Kabel UTP 305m "ekranowanie: nieekranowany UTP kategoria przewodu: cat.6, rodzaj płaszcza: PVC, rodzaj żyły: drut miedziany (CU), ilość par: 4, zastosowanie: wewnętrzny, opakowanie: karton 305m, " 6 Zestaw montażowy sieci "Narzędzie uderzeniowe LSA - WZ0001A Narzędzie do zaciskania kabli - WZ0004 Obrabiarka do ściągania izolacji Tester kabli sieciowych typu, skrętka UTP/STP oraz kable modularne - WZ0010" 15 Końcówki RJ45 Końcówki plastikowe 5000 Szybkozłącza światłowodowe "kompatybilne między innymi z holderami: INNO FH-SOC INNO FH-SOC-3.0 JILONG

SC-1" 15 Patchpanel "24 porty rack 19"/max 1 U uzbrojony 24 portowy ekranowany patch panel spełniający wymagania kategorii 6. listwa organizująca umożliwiająca uporządkowanie kabli od strony styków. " 12 Bezprzewodowe urządzenie dostępowe "standard : 802.11 a/b/g/n LAN 10/100/1000 Mb/s : tak tryby pracy : Access Point, Access Point + Bridge rodzaj : sufitowy PoE obsługiwane protokoły : IEEE 802.3af częstotliwość WiFi : 2.4 GHz Jednolite zarządzanie siecią WiFi - Centralne oprogramowanie zarządzające rodzaj : sufitowy VLAN, Zaawansowany QoS, Izolacja ruchu "gości", " 12 Dysk SSD "format szerokości : 2.5 cala typ : SSD pojemność : min 120 GB interfejs : Serial ATA III szybkość zapisu : 370 MB/s szybkość odczytu : 520 MB/s" 12 Gniazda natynkowe kategoria 6 (1000 Mbit) 50 Miernik uniwersalny "Pomiary: napięcie DC - 400mV/4V/40V/400V/600V napięcie AC - 4V/40V/400V/600V prąd DC - 40A/400A prąd AC - 40A/400A rezystancja - 400/4k/40k/400k/4M/40Mohm częstotliwość - 10Hz~1MHz współczynnik wypełnienia - 0.1%~99.9% Dodatkowe funkcje: auto zakres test diod ciągłość obwodu zapamiętywanie pomiaru automatyczne wyłączanie wskaźnik niskiego poziomu baterii max wart wyświetlacza 3999 Charakterystyka: zasilanie bateria 9V (6F22) futerał na miernik w komplecie Dodatkowy komplet baterii." 6 Przewód światłowodowy "4000 m 1 modowy G.657A 9/125 μm 2 włókna max. promień gięcia 30 mm" 1 Stripper usuwający płaszcz z rdzenia "precyzyjnie szlifowane zagłębienia do ściągania: – płaszcza zewnętrznego 2,0 - 2,4 mm luźnej tuby 2,0 - 3,0 mm płaszcza zewnętrznego 2,8 - 3,0 mm bufora 900 µm bufor/akryl 900/125  $\mu$ m i 250/125  $\mu$ m fabrycznie kalibrowany" 6 Lokalizator uszkodzeń światłowodu "złącze - uniwersalne dla ferrul 2,5mm (SC; ST; FC) tryb pracy - świecenie ciągle lub pulsacyjne w zakresie 3Hz lub 9Hz" 1 Moduł SFP Kompatybilne ze sprzętem z zamówienia (switch zarządzalny + router bezprzewodowy) 16 Karta sieciowa światłowodowa złącze PCI-E 2 Media Konwerter "standardy: IEEE 802.3ab, IEEE 802.3z, IEEE 802.3x certyfikaty: CE, FCC, RoHS złącza: 1x SC/UPC 100M, 1x RJ-45 100M" 6 Router bezprzewodowy "Łącze WAN Ethernet WAN Tak Bezprzewodowe sieci LAN Częstotliwość Wi-Fi Single-band (2.4 GHz) Standard Wi-Fi IEEE 802.11n Parametry sieci wewnętrznej: LAN Przewodowa sieć LAN Interfejs Ethernet LAN (sieć lokalna) wykorzystywany jest do połączenia przewodowego. Tak Typ interfejsu Ethernet LAN Gigabit Ethernet Prędkość transferu danych przez Ethernet LAN Różne poziomy prędkości połączenia LAN Ethernet w megabitach na sekundę. 10,100,1000 Mbit/s Technologia okablowania Rodzaj wydajności technologii kablowej; z uwzględnieniem włókna lub typu kabla. 10/100/1000Base-T(X) Łączność Port USB Tak Ilość portów Ethernet LAN (RJ-45) Liczba portów Ethernet LAN (RJ-45) w urządzeniu. Porty Ethernet LAN (RJ-45) umożliwiają komputerowi połączenie się z siecią ethernet. 10 Liczba portów USB 2.0 Porty USB 2.0 posiadają prędkość transmisji danych 480 Mbps i są wstecznie kompatybilne z USB 1.1. Istnieje możliwość podłączania do nich różnego rodzaju urządzeń peryferyjnych. 1 Gniazdko wyjścia CD Podłącznie urządzenia do źródła prądu. Tak Antena Typ anteny Rodzaj anteny, np. wewnętrzna, zewnętrzna. External Poziom wzmocnienia anteny (max) Zysk anteny jest pomiarem zdolności anteny do wzmocnienia przychodzących mikrofal w określonym kierunku, w porównaniu do w porównaniu z wielostronną wrażliwością anteny izotropowej, lub anteny dipolowej, wrażliwej symetrycznie w kierunku przekroju. 4 dBi Ilość aten 2 Procesor Taktowanie : 600 Mhz Liczba rdzeni: min 1 Zarządzanie energią Rodzaj zasilania: DC Obsługa PoE : Tak Zasilacz sieciowy Tak Przewody USB Pozostałe właściwości Ilość portów USB: 1 Pojemność pamięci wewnętrznej : min 128 MB" 10 Serwer "Procesor czterordzeniowy uzyskujący wynik co najmniej 11226 punktów w teście Passmark - CPU Mark według wyników procesorów publikowanych na stronie: http://www.cpubenchmark.net (na dzień nie wcześniejszy niż 01.06.2017). W ofercie wymagane podanie producenta i modelu procesora. Do oferty należy załączyć wydruk ze strony potwierdzający ww. wynik. Ram min. 4 x 16GB (DDR4, UDIMM, ECC) Kontroler RAID: sprzętowy, min. PERC H330 lub równoważny wydajnościowo, poziomy RAID 0,1,5,10,50, transfer min 12Gb/s Dysk HDD: 3 x 1TB(Hot-plug, 7200 obrotów, SATA, min. 3 Gb/s) Zintegrowana karta RJ45 Karta sieciowa światłowodowa Zdalne zarządzanie: 1 x RJ45, dedykowany port Do szafy RACK 19'' " 1 Stelażowy zasilacz awaryjny "Do szafy RACK 19'' Moc wyjściowa: min. 1500 VA Ilość gniazd wyjściowych min. 6 Moc wyjściowa: min. 900 W Wysokość w szafie: 2U" 1 Taśmowy system archiwizacji danych "Do szafy RACK 19'' Kompatybilny z serwerem" 1 Szafa dystrybucyjna "RACK 19'' Wysokość: min. 22U Przeszklona z zamkiem Boki demontowane na zatrzaski Listwa zasilająca Drzwi tylne uchylne z zamkiem Stojąca a kółkami" 1 Serwerowy system operacyjny "System: wersja graficzna 64 bitowy obsługujący Active Directory obsługujący serwer IIS korzystający z licencji dostępowych CAL najnowsza dostępna wersja w roku 2018" 1 Licencje dostępowe CAL 200

**2) Wspólny Słownik Zamówień(CPV):** 30200000-1, 48820000-2, 48900000-7, 30213300-8

**3) Wartość części zamówienia(jeżeli zamawiający podaje informacje o wartości zamówienia):** Wartość bez VAT: Waluta:

# **4) Czas trwania lub termin wykonania:**

okres w miesiącach:

okres w dniach: 30

data rozpoczęcia:

data zakończenia:

#### **5) Kryteria oceny ofert:**

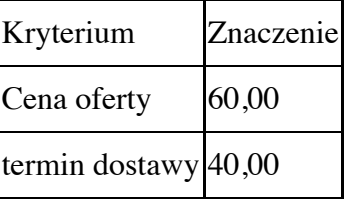

#### **6) INFORMACJE DODATKOWE:**

**Część nr:** 3 **Nazwa:** Część nr 3 wyposażenie pracowni obsługi hotelowej w sprzęt IT w ZSZ N-d **1) Krótki opis przedmiotu zamówienia** *(wielkość, zakres, rodzaj i ilość dostaw, usług lub robót budowlanych lub określenie zapotrzebowania i wymagań)* **a w przypadku partnerstwa innowacyjnego określenie zapotrzebowania na innowacyjny produkt, usługę lub roboty budowlane:**Komputer "Komputer stacjonarny z oprogramowanie biurowym i systemem operacyjnym: komputer markowy, klasy PC wyprodukowany przez jednego producenta z 3 letnią gwarancją, Procesor min. Procesor uzyskujący wynik co najmniej 4650 punktów w teście Passmark - CPU Mark według wyników procesorów publikowanych na stronie: http://www.cpubenchmark.net (na dzień nie wcześniejszy niż 01.06.2017). W ofercie wymagane podanie producenta i modelu procesora. Do oferty należy załączyć wydruk ze strony potwierdzający ww. wynik., min. 4 GB RAM, dysk twardy min. 500 GB, napęd optyczny DVD +/- RW, karta sieciowa, karta grafiki zintegrowana, mysz, klawiatura, kamera internetowa, monitor LED 24", rozdzielczość 1920 x 1080 pikseli, czas reakcji matrycy 5 ms, jasność 250 cd/m2, format panoramiczny, typ sygnału wejściowego D-Sub, HDMI, system operacyjny współpracujący z oprogramowaniem biurowym, programami graficznymi i programem antywirusowym, współpracujący z urządzeniem wielofunkcyjnym i projektorem pakiet biurowy (edytor tekstu, arkusz kalkulacyjny, program do tworzenia prezentacji i grafiki na każde stanowisko), program antywirusowy na każde stanowisko, gwarancja min. 3 lata, sieć autoryzowanych serwisów w Polsce." 1 Urządzenie wielofunkcyjne "urządzenie wielofunkcyjne laserowe monochromatyczne, funkcje: drukowanie, skanowanie, kopiowanie, druk 20 str./min, rozdzielczość druku min. 1200/600 dpi, pamięć min. 16 MB, złącze USB, skanowanie w rozdzielczości 600x600 dpi w kolorze." 1 Projektor z ekranem elektrycznym: "projektor DLP, rozdzielczość podstawowa XGA (1024 x 768), rozdzielczość maksymalna HD 1080p (1920 x 1080), jasność min. 2500, żywotność lampy (normal/eco) 3000/5000, kontrast 2000:1, format obrazu (standard) 4:3, wejście HDMI, D-Sub, S-Video mini Din oraz Composite video RCA Cinch, wyjście D-Sub, wbudowane głośniki. ekran elektrycznie rozwijany 240x180 cm (bez montażu), gwarancja min. 3 lata, sieć autoryzowanych serwisów w Polsce." 1 Telewizor "Wielkość: min 47' technologia: LCD, przekątna ekranu: min 47" Full HD, format obrazu: 16:9, rozdzielczość obrazu: 1920 x 1080, odświeżanie obrazu: 200 (Hz), kontrast: 80000:1 (dynamiczny), 3 x HDMI, 2 x USB Smart TV" 1 Komputer stacjonarny z oprogramowanie biurowym i systemem operacyjnym "komputer markowy, klasy PC wyprodukowany przez jednego producenta z 3 letnią gwarancją, , Procesor min. Procesor uzyskujący wynik co najmniej 4650 punktów w teście Passmark - CPU Mark według wyników procesorów publikowanych na stronie: http://www.cpubenchmark.net (na dzień nie wcześniejszy niż 01.06.2017). W ofercie wymagane

podanie producenta i modelu procesora. Do oferty należy załączyć wydruk ze strony potwierdzający ww. wynik., min. 4 GB RAM, dysk twardy min. 500 GB, napęd optyczny DVD +/- RW, karta sieciowa, karta grafiki zintegrowana, mysz, klawiatura, kamera internetowa, monitor LED 24", rozdzielczość 1920 x 1080 pikseli, czas reakcji matrycy 5 ms, jasność 250 cd/m2, format panoramiczny, typ sygnału wejściowego D-Sub, HDMI, system operacyjny współpracujący z oprogramowaniem biurowym, programami graficznymi i programem antywirusowym, współpracujący z wizualizerem pakiet biurowy (edytor tekstu, arkusz kalkulacyjny, program do tworzenia prezentacji i grafiki na każde stanowisko), program antywirusowy na każde stanowisko, gwarancja min. 3 lata, sieć autoryzowanych serwisów w Polsce." 1 Wizualizer "lekki, przenośny wizualizer typu "gęsia szyja", matryca CMOS 3.2 megapiksela i rozdzielczość 1280 x 720 (HD 720p), oświetlenie LED, zoom 5x optyczny, 2x AVerZoom, cyfrowy (8x), focus Automatyczny/Ręczny. obrót głowicy 0/90/-90°, częstotliwość odświeżania 24 fps, wbudowana pamięć Tak (do 80 obrazów), obszar skanowania 330 x 248 mm wyjścia VGA (D-Sub 15), wejścia VGA (D-Sub 15), Composite, S-Video, DVI, USB, funkcje balans bieli, efekty: czarno- biały, negatyw, lustrzane odbicie, odwrócony; sekwencyjna rejestracja obrazu, timer prezentacji, Aver Presenter, laserowe pozycjonowanie dokumentu, macro, microscope, akcesoria standardowe: pilot zdalnego sterowania, akcesoria opcjonalne: przystawka do mikroskopu, podświetlarka wraz z ekranem: rozwijany elektrycznie, powierzchnia projekcyjna: matowa, biała, rozmiar powierzchni projekcyjnej: szerokość: min. 180 cm, wysokość: min. 135 cm, format: 4:3 lub 16:9, sterowanie: ręczne lub bezprzewodowe, mocowanie: ścienne lub sufitowe." 1 **2) Wspólny Słownik Zamówień(CPV):** 30213300-8, 38652100-1, 42962000-7

**3) Wartość części zamówienia(jeżeli zamawiający podaje informacje o wartości zamówienia):** Wartość bez VAT:

Waluta:

#### **4) Czas trwania lub termin wykonania:**

okres w miesiącach:

okres w dniach: 30

data rozpoczęcia:

data zakończenia:

#### **5) Kryteria oceny ofert:**

![](_page_21_Picture_123.jpeg)

## **6) INFORMACJE DODATKOWE:**

**Część nr:** 4 **Nazwa:** Część nr 4 wyposażenie pracowni budowlanej w sprzęt IT w ZSZ N-d **1) Krótki opis przedmiotu zamówienia** *(wielkość, zakres, rodzaj i ilość dostaw, usług lub robót budowlanych lub określenie zapotrzebowania i wymagań)* **a w przypadku partnerstwa innowacyjnego określenie zapotrzebowania na innowacyjny produkt, usługę lub roboty budowlane:**Projektor z ekranem elektrycznym "projektor DLP, rozdzielczość podstawowa XGA (1024 x 768), rozdzielczość maksymalna HD 1080p (1920 x 1080), jasność min. 2500, żywotność lampy (normal/eco) 3000/5000, kontrast 2000:1, format obrazu (standard) 4:3, wejście HDMI, D-Sub, S-Video mini Din oraz Composite video RCA Cinch, wyjście D-Sub, wbudowane głośniki. ekran elektrycznie rozwijany 240x180 cm (bez montażu), gwarancja min. 3 lata, sieć autoryzowanych serwisów w Polsce." 1 Pakiet programów biurowych oprogramowanie do projektowania graficznego, składu stron oraz tworzenia witryn internetowych; narzędzia do tworzenia projektów i układów stron oraz edycji zdjęć; intuicyjna obsługa rysika i dotyku; wbudowane zasoby edukacyjne, samouczki, porady i wskazówki dla Monter zabudowy i robót wykończeniowych w budownictwie 1 Urządzenie wielofunkcyjne: "urządzenie wielofunkcyjne laserowe monochromatyczne, funkcje: drukowanie, skanowanie, kopiowanie, druk 20 str./min, rozdzielczość druku min. 1200/600 dpi, pamięć min. 16 MB, złącze USB, skanowanie w rozdzielczości 600x600 dpi w kolorze" 1 Komputer stacjonarny z oprogramowanie biurowym i systemem operacyjnym "komputer markowy, klasy PC wyprodukowany przez jednego producenta z 3 letnią gwarancją, , Procesor min. Procesor uzyskujący wynik co najmniej 4650 punktów w teście Passmark - CPU Mark według wyników procesorów publikowanych na stronie: http://www.cpubenchmark.net (na dzień nie wcześniejszy niż 01.06.2017). W ofercie wymagane podanie producenta i modelu procesora. Do oferty należy załączyć wydruk ze strony potwierdzający ww. wynik., min. 4 GB RAM, dysk twardy min. 500 GB, napęd optyczny DVD +/- RW, karta sieciowa, karta grafiki zintegrowana, mysz, klawiatura, kamera internetowa, monitor LED 24", rozdzielczość 1920 x 1080 pikseli, czas reakcji matrycy 5 ms, jasność 250 cd/m2, format panoramiczny, typ sygnału wejściowego D-Sub, HDMI, system operacyjny współpracujący z oprogramowaniem biurowym, programami graficznymi i programem antywirusowym, współpracujący z oprogramowaniem do projektowania graficznego, składu stron oraz tworzenia witryn internetowych, współpracujący z narzędziami do tworzenia projektów i układów stron oraz edycji zdjęć, współpracujący z ploterem, współpracujący z urządzeniem wielofunkcyjnym i projektorem pakiet biurowy (edytor tekstu, arkusz kalkulacyjny, program do tworzenia prezentacji i grafiki na każde stanowisko), program antywirusowy na każde stanowisko, gwarancja min. 3 lata, sieć autoryzowanych serwisów w Polsce." 6 Ploter Technologia druku - termiczna, maks. Rozmiar nośnika - A1, maks.

Rozdzielczość: 1200x1200dpi, zainstalowana pamięć: min.256 MB, interfejsy: szybki Ethernet (100 Base-T; port z certyfikatem Hi-speed USB 2.0; WiFi; gwarancja 2 lata w serwisie zewnętrznym. 1 Program do prezentacji Pakiet programów do tworzenia prezentacji (licencja ) 6

**2) Wspólny Słownik Zamówień(CPV):** 30213300-8, 42962000-7, 38652100-1

# **3) Wartość części zamówienia(jeżeli zamawiający podaje informacje o wartości zamówienia):**

Wartość bez VAT:

Waluta:

# **4) Czas trwania lub termin wykonania:**

okres w miesiącach:

okres w dniach: 30

data rozpoczęcia:

data zakończenia:

## **5) Kryteria oceny ofert:**

![](_page_23_Picture_84.jpeg)

# **6) INFORMACJE DODATKOWE:**